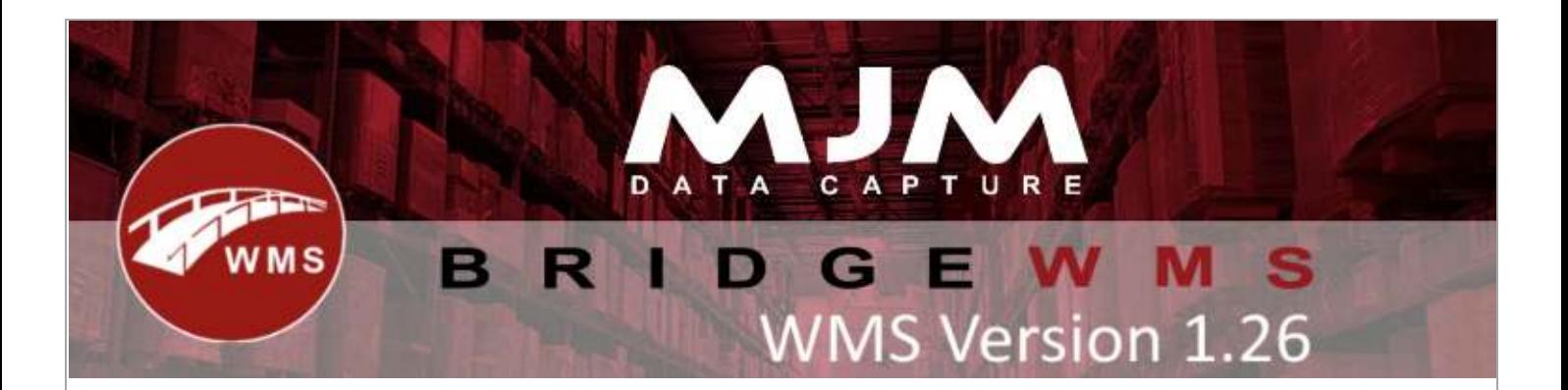

## **WMS Version 1.26 Development Release Note**

## **Handheld**

- Fixed incorrect cutting prompt being displayed
- Fixed Frame Selector not generating circular vision panels correctly
- Updated Sales Order Picking to always fill the default put away bin
- Added park prompt to end of Sales Order picking when more lines available
- Added blocking and cutting prompts to tablet
- Fixed Work Order not completing non-stock lines
- Fixed Stock Transfer List to allow duplicate product lines
- Fixed Stock Movement not updating stock quantity label when scanning barcodes
- Added pick limit to Stock Requisitions
- Fixed packing with fulfil serials not reducing count correctly
- Changed Purchase Order Receipt to show the default put away bin
- Fixed picking batch numbers causing order to end before completion
- Fixed Stock Take not clearing product when moving from batch screen without a batch number
- Removed check for limiting default warehouse in Stock Replenishment
- Changed partial completion prompt to be clearer in Work Order completion
- Fixed Work Order complete not prefixing order when using screen buttons
- Fixed Work Order complete not handling decimal places correctly when part completing orders
- Removed ability to skip batch entry on Stock Take

## **Android**

- Added Sales Order picking bin confirmation settings
- Added Sales Order picking parking options
- Added Sales Order picking multiple serials support

## **WMS desktop**

- Added 'Print Stock Labels' to Stock Manager, bin tab to create labels for every product in stock for that bin
- Sales Order cutting updated to match blocking logic
- Auto populates warehouse field when issuing to a Work Order
- Changed logic to release held orders based on priority in DespatchManager
- Fixed syncing of new customers from Opera where ECVAT is not used
- Added functionality to limit bin pallet capacity excluding in and marshal bins

This (Document) is subject to the Terms and Conditions of MJM

- Fixed Transfer List Report not displaying unsent lines
- Added option to change from Document Number to Delivery Number in DPD outputs
- Added new extensions for stripping of all new line character types for reporting
- Added 'PREPAY' customer accounts to back order functionality
- Fixed Sales Order hold releasing functionality when priority changed in Opera
- Added new option, 'DefaultERPBin', all outward stock transactions will sync to this bin
- Added customer email and phone to DPD output
- Fixed shipment container reference modification not syncing to WMS
- Added barcode selection when generating product labels
- Added confirmation prompt to 'Clear Pack Details' in DespatchManager
- Fixed Sales Order pack dimension customisation in the Delivery Form in DespatchManager
- Fixed Sales Orders despatched in WMS always reporting dimensions and weight as 0